## **Webseiten-Bericht für wwwofficecomsetupkey.com**

Generiert am 19 Juni 2019 06:48 AM

**Der Wert ist 66/100**

#### **SEO Inhalte**

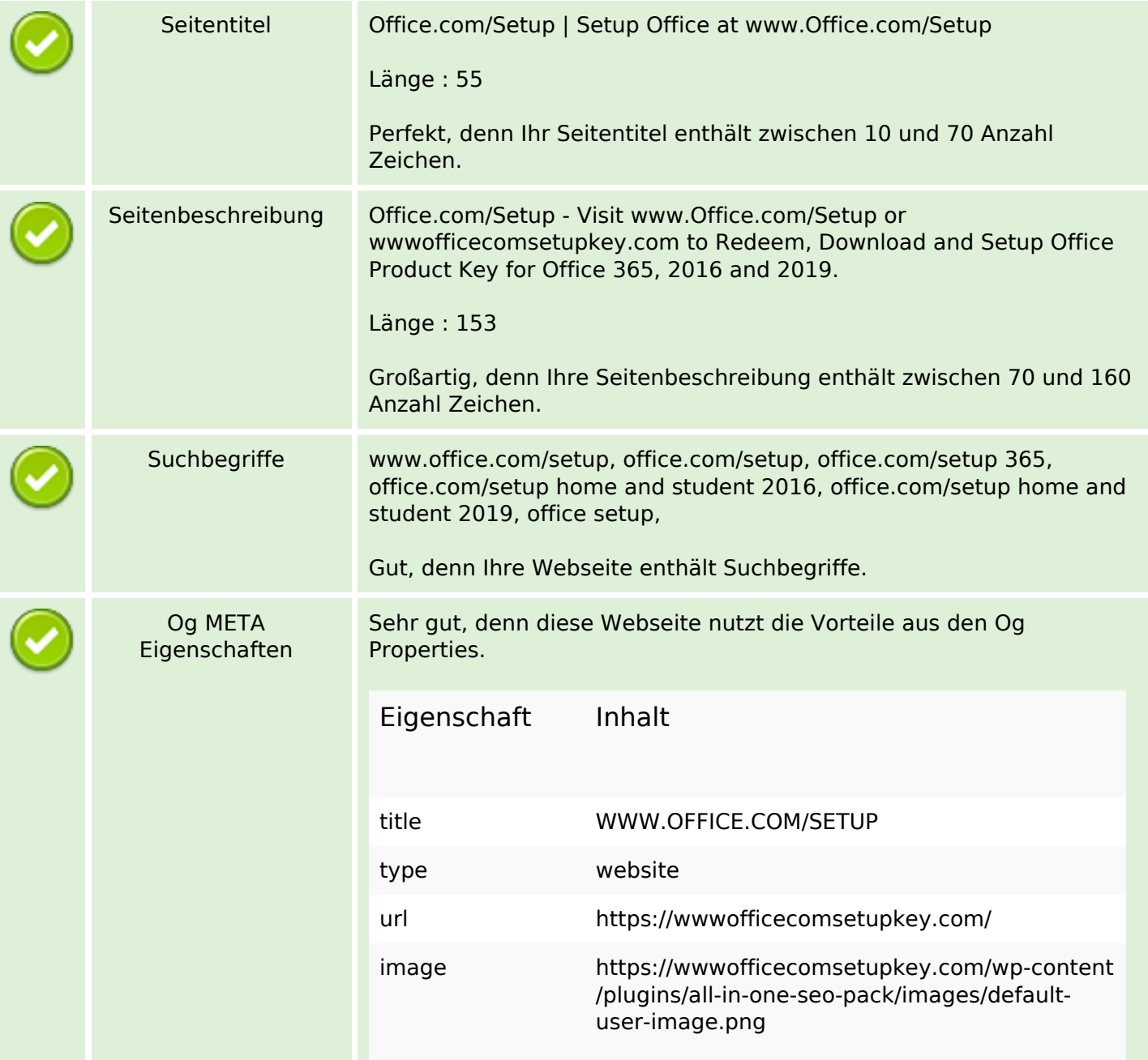

#### **SEO Inhalte**

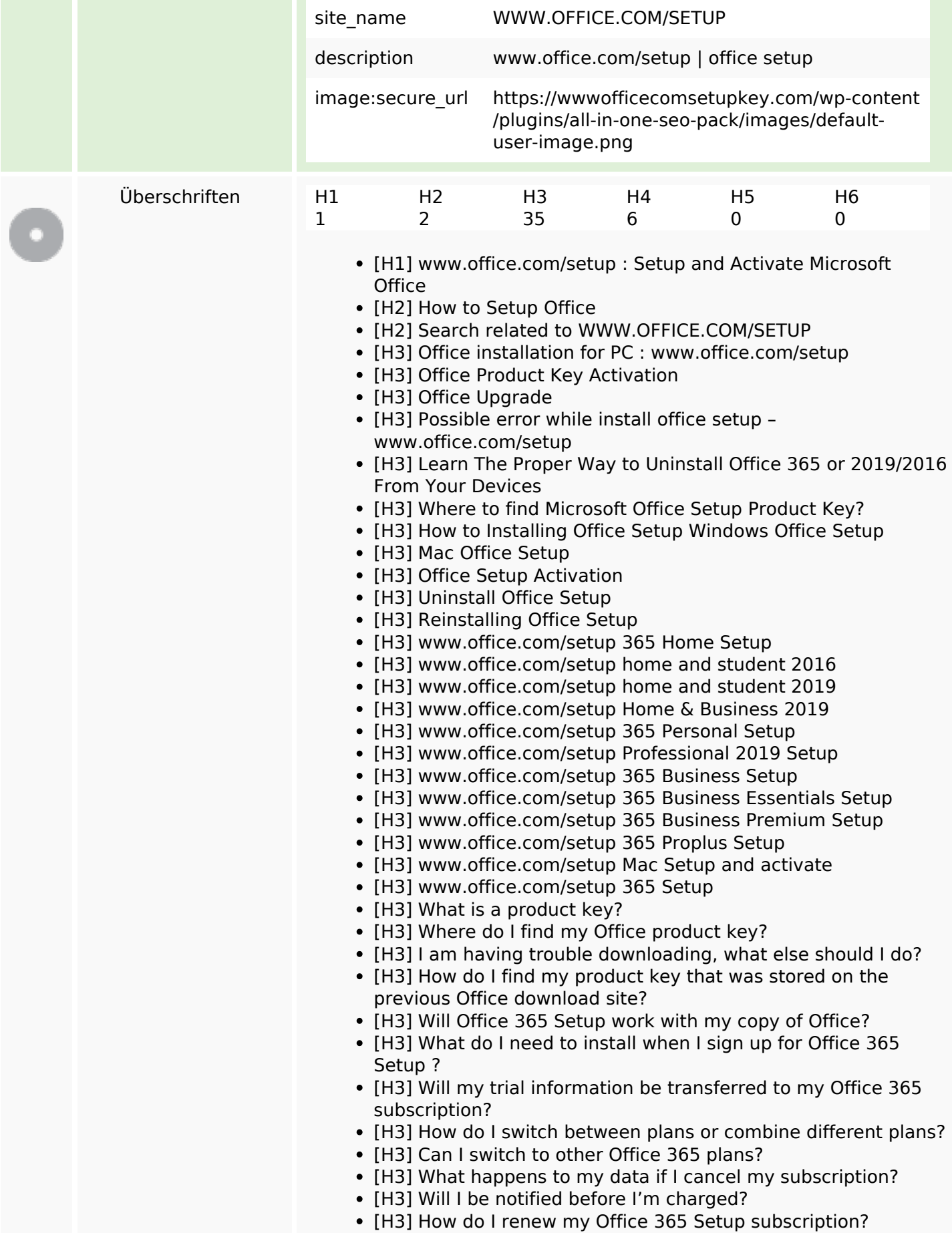

### **SEO Inhalte**

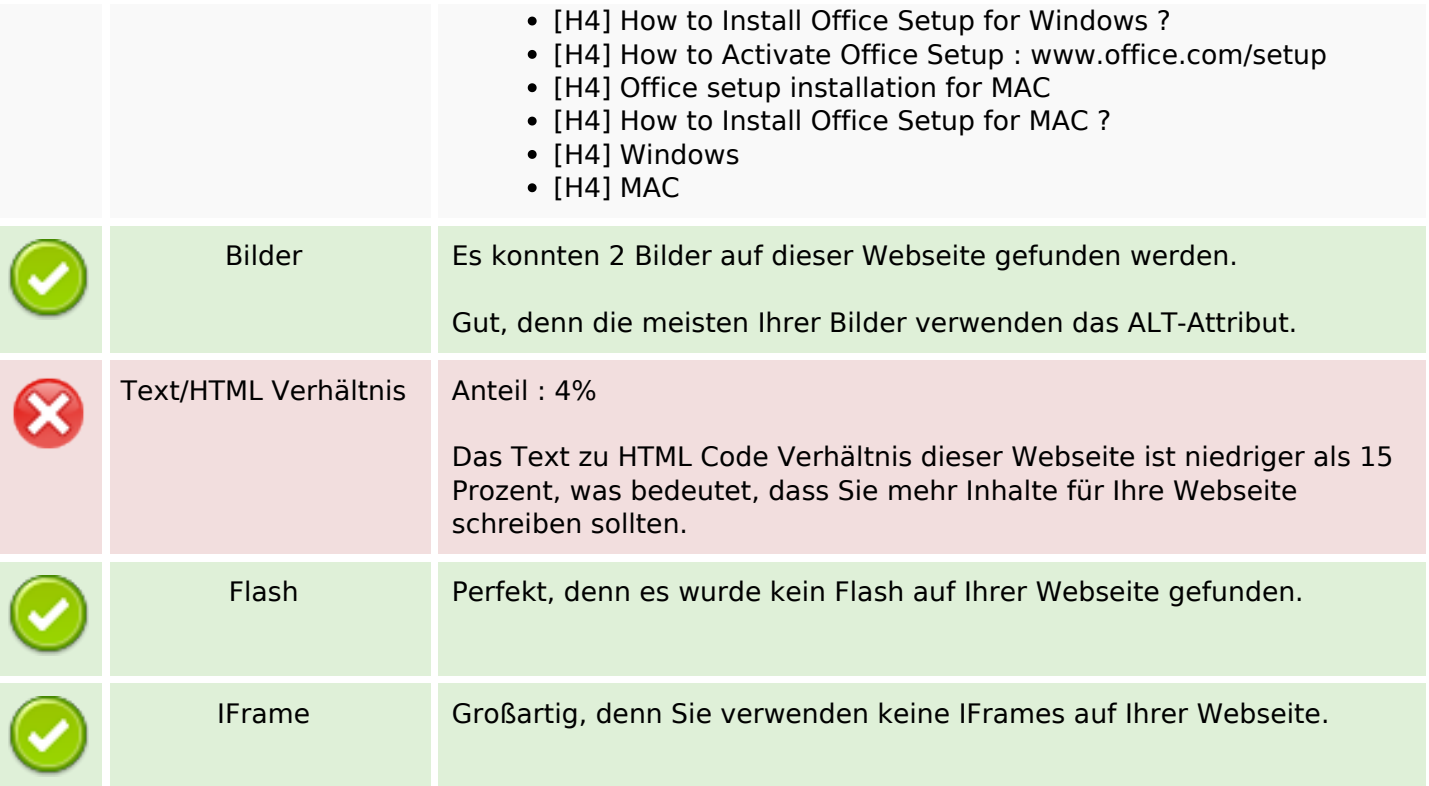

# **SEO Links**

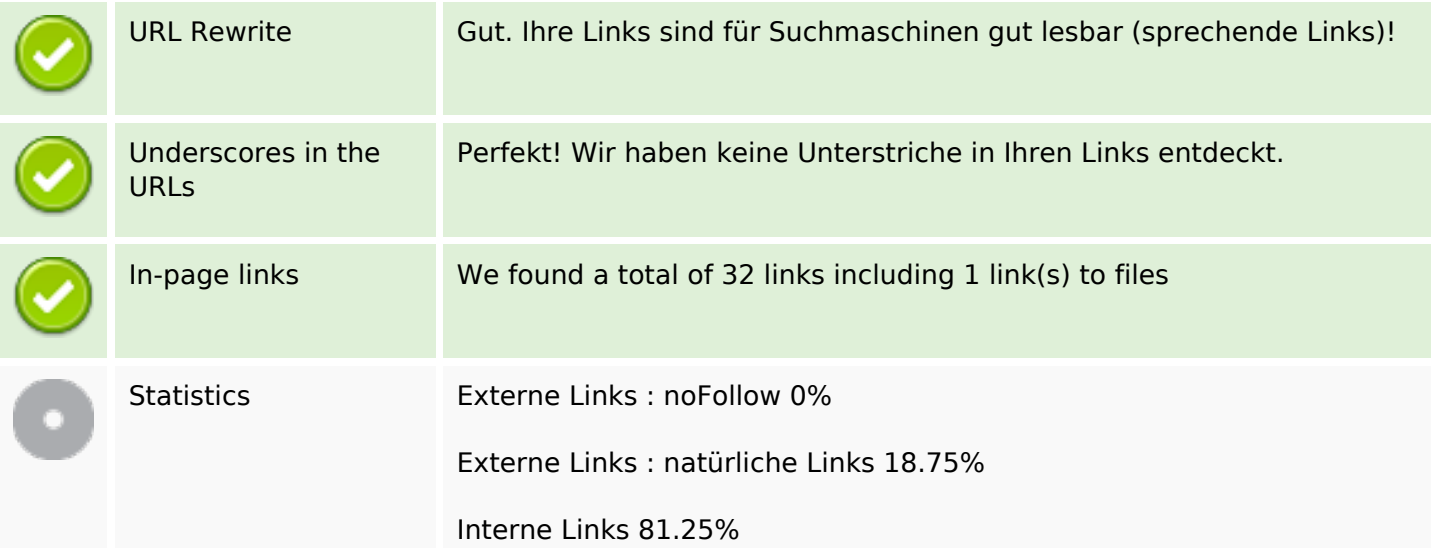

# **In-page links**

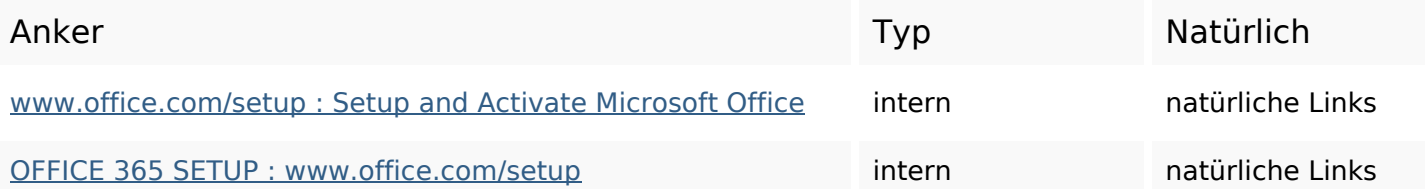

# **In-page links**

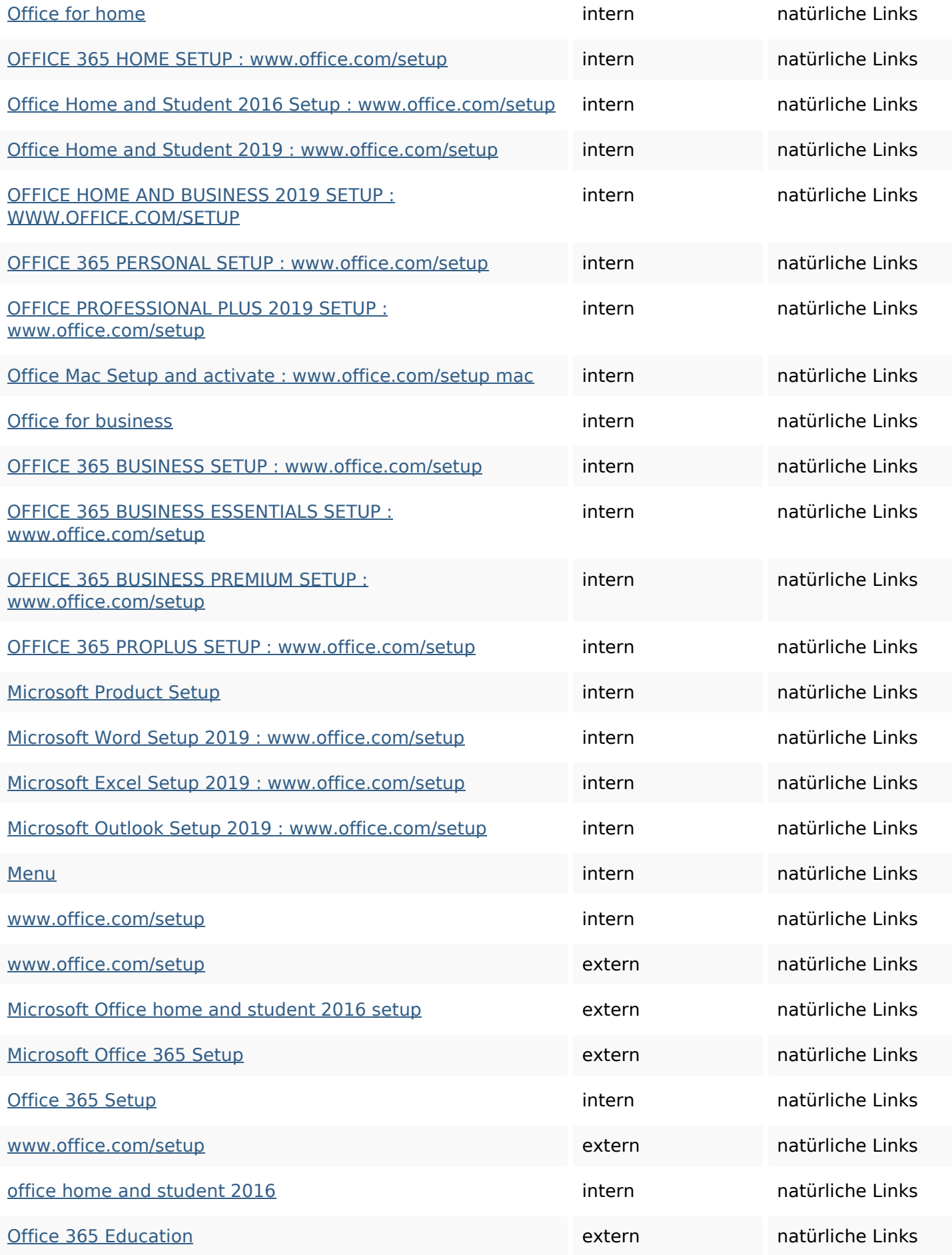

#### **In-page links**

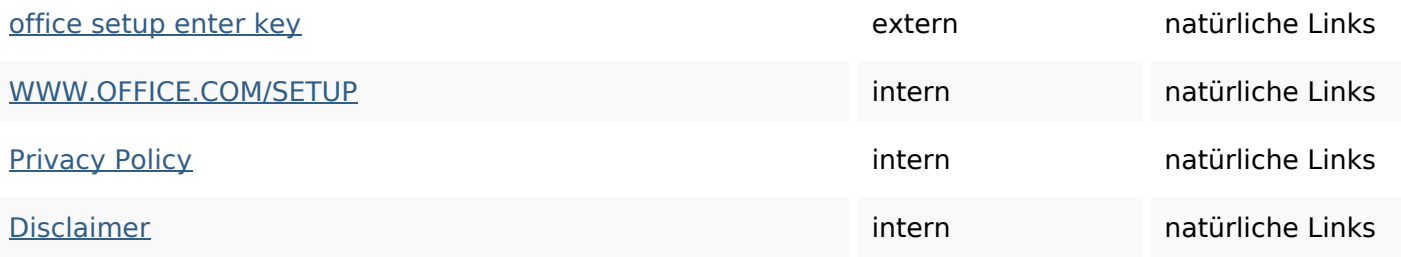

#### **SEO Suchbegriffe**

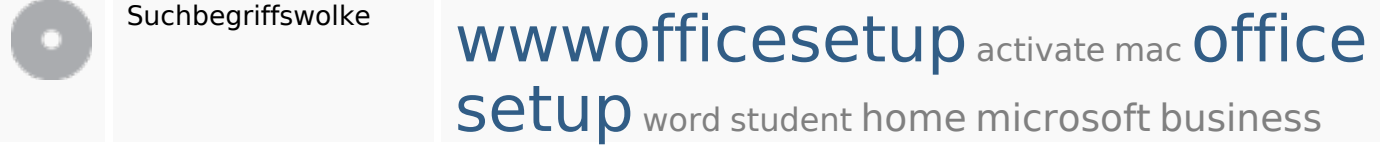

#### **Keywords Consistency**

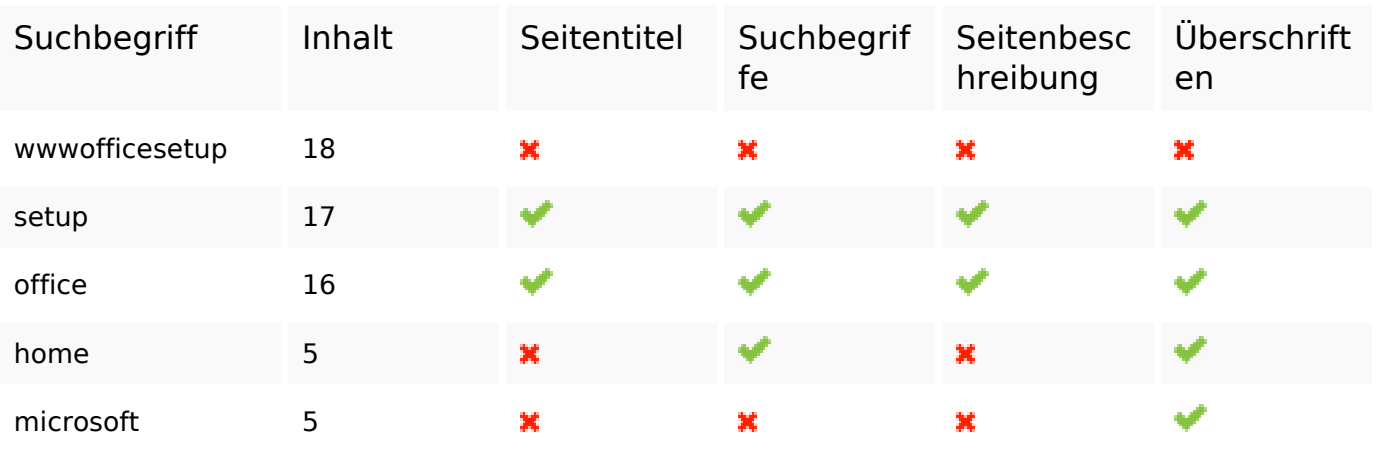

#### **Benutzerfreundlichkeit**

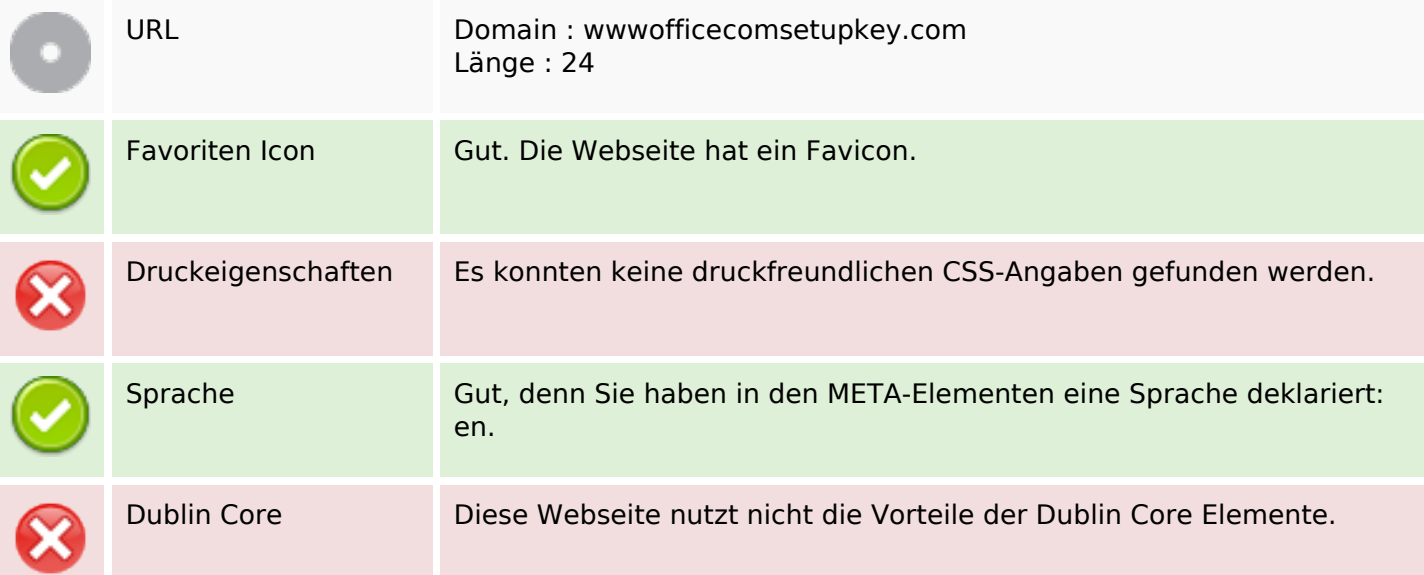

## **Benutzerfreundlichkeit**

#### **Dokument**

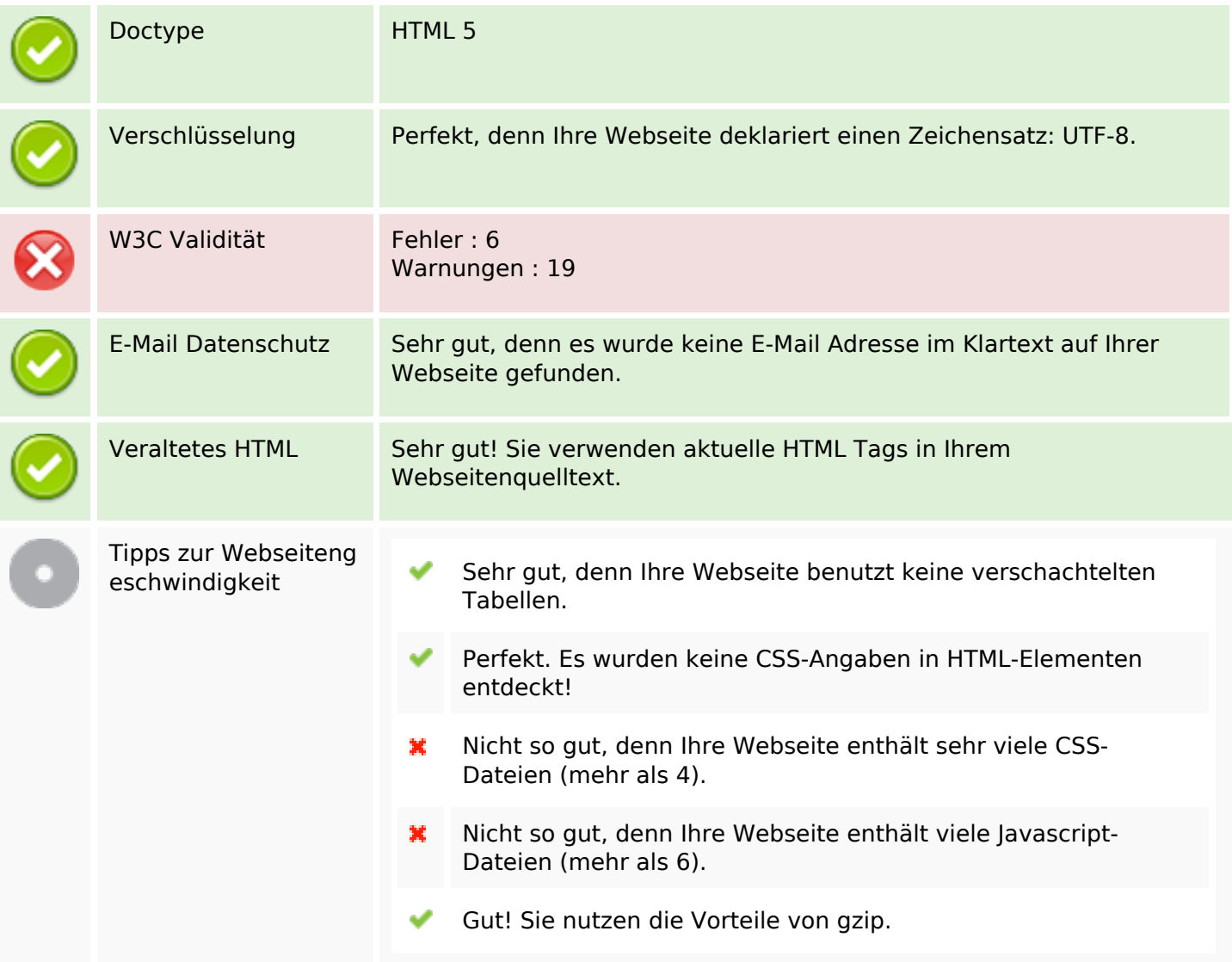

#### **Mobile**

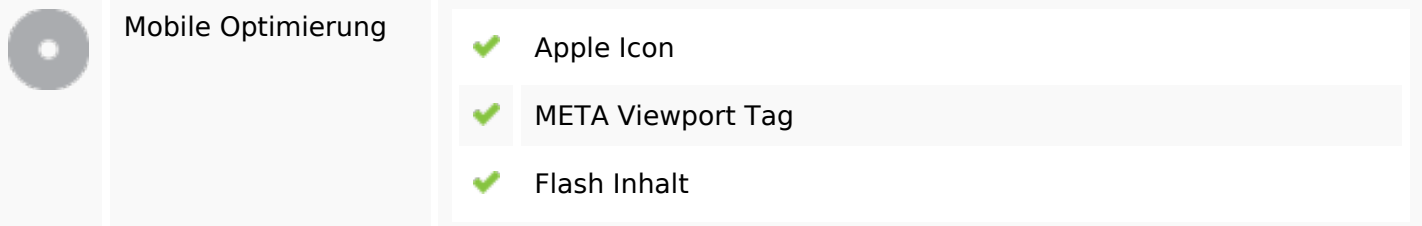

# **Optimierung**

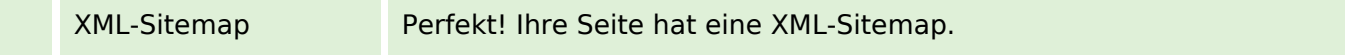

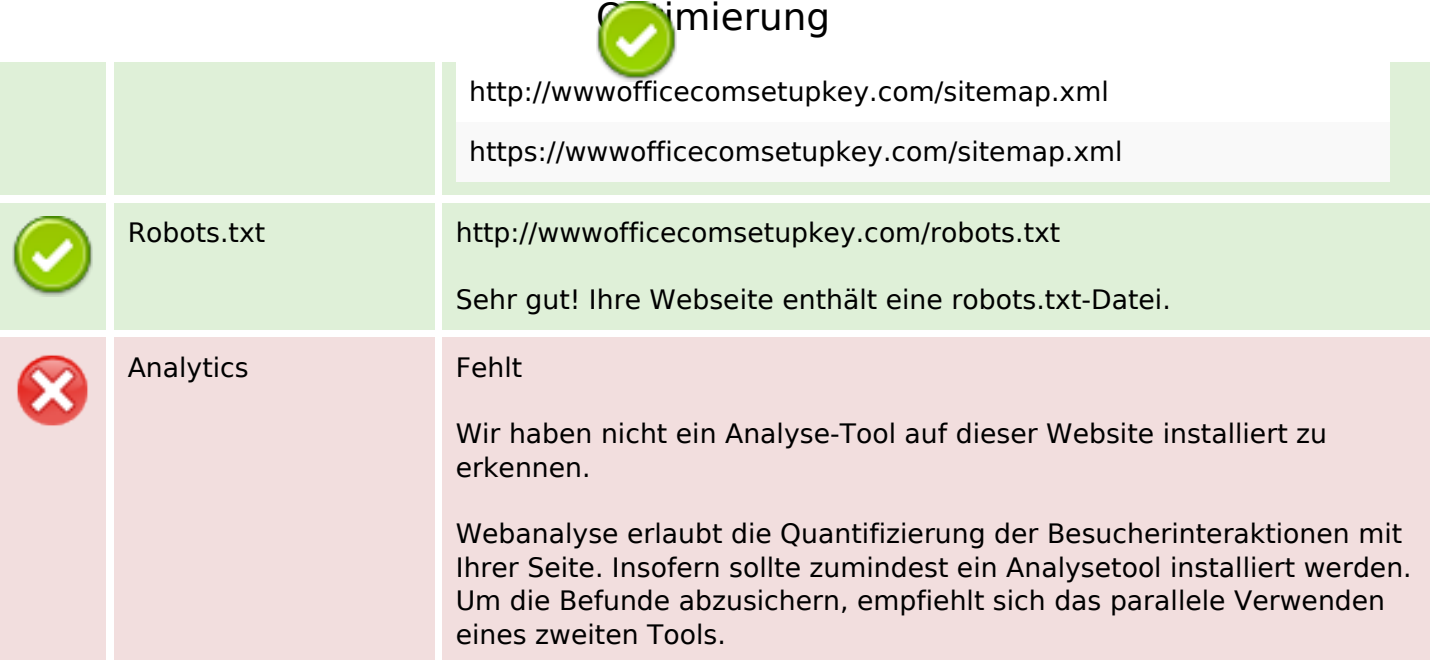